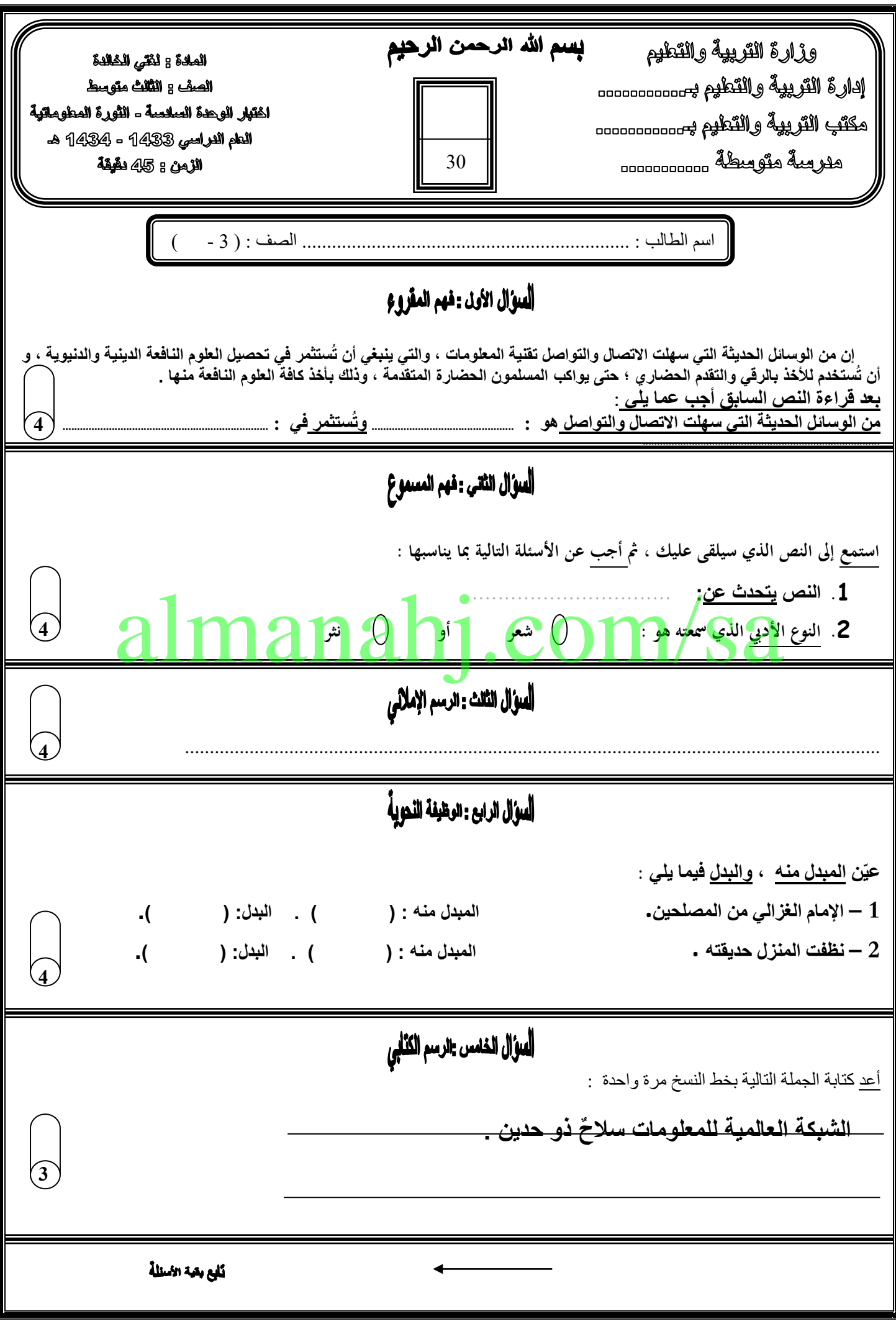

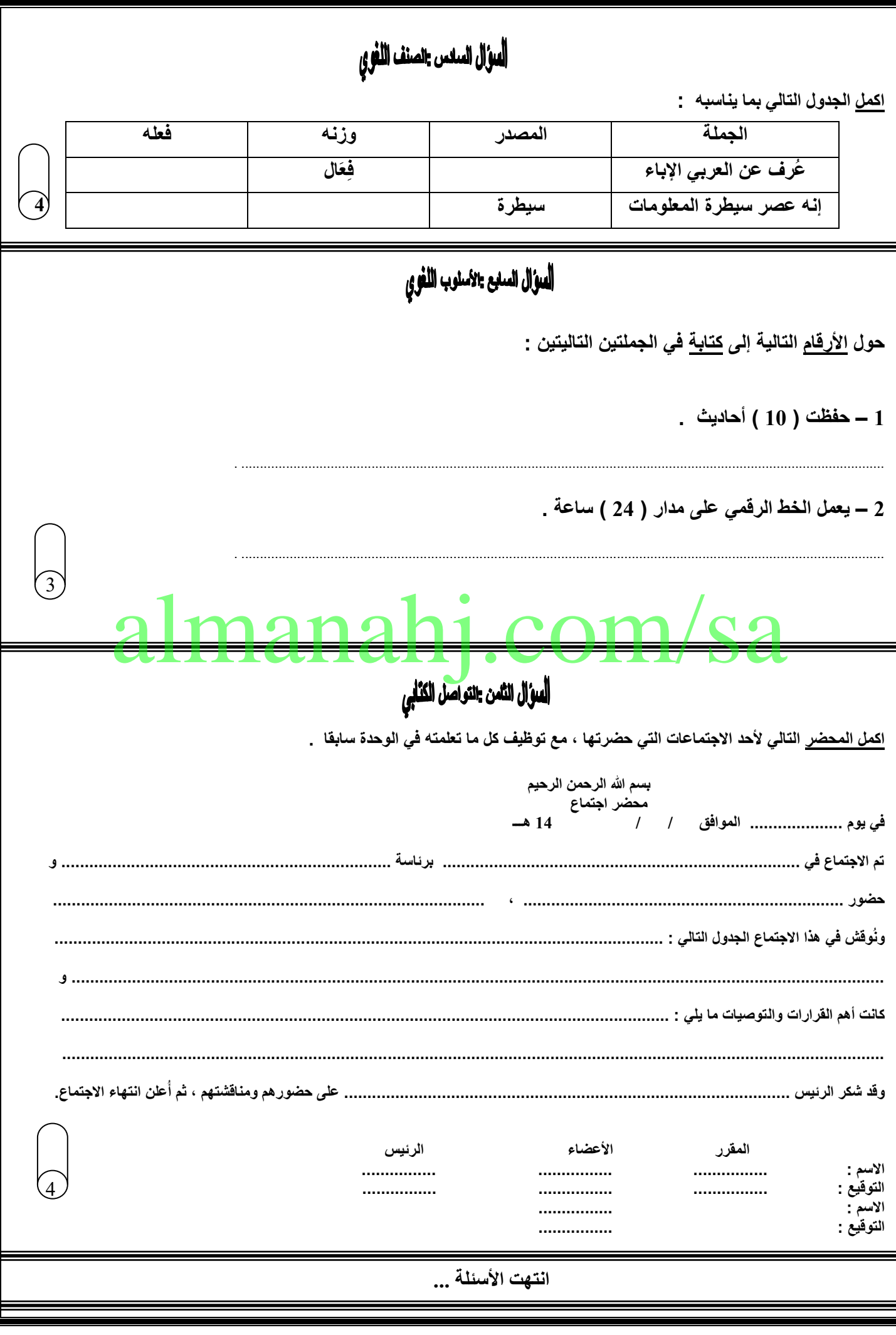

اإلجابات : ج 1 : **تقنية المعلومات**... **في تحصيل العلوم النافعة الدينية والدنيوية .}يكتفى بفقرة واحدة إجابة فقرة ب{ .** ------------------------------------------------------------------------------------------------- ج 2 : 1- المكتبات الإليكترونية.............. 2- نثر ------------------------------------------------------------------------------------------------- ج 3 : الجملة اإلمالئية هي : } كل كلمة نصف درجة { ظهر االستخدام الواسع لألقمار الصناعية في العصر الحديث . ------------------------------------------------------------------------------------------------- ج 4 -1: **اإلمام - الغزالي .** 2 – **المنزل - حديقته .** ------------------------------------------------------------------------------------------------- ج5 : كتابة الجملة مرة واحدة بخط النسخ مع مساعدة المعلم للطالب ، وتشجعيهم على كتابة الجملة بخط جيد قدر المستطاع وكذلك محاولة إعطاء الطالب أعلى الدرجات في هذه الفقرة بغض النظر عن خط الطالب . -------------------------------------------------------------------------------------------------  $: 6 \overline{c}$ ---------------------------------------------------------------------------------------- ج 7 : 1 – **حفظت عشرة أحاديث . 2 – يعمل الخط الرقمي على مدار أربع وعشرين ساعة .** ------------------------------------------------------------------------------------------------- ج 8 : كتابة موضوع عن أي اجتماع حضره الطالب } يحاول المعلم قبل االختبار بيوم على األقل تدريب الطالب أكثر على كتابة الموضوع في ورقة خارجية وكذلك جعل المعلم هذا السؤال مساعدة للطالب وإعطائه أعلى الدرجات مادام الطالب نصه فيه شيئا من الصح ... ------------------------------------------------------------------------------------------------ **الجملة المصدر وزنه فعله عرف عن العربي اإلباء إباء فِعَال أبى إنه عصر سيطرة المعلومات سيطرة فعللة سيطر** almanahj.com/sa

نص سؤال فهم المسموع : { قراءة النص على الأقل مرتين على الطلاب في حالة طلبهم ذلك ... قراءة جيدة مع رفع الصوت وعدم مقاطعة القراءة أمام الطالب بأي شكل { . النص : تعد المكتبات الإليكترونية إحدى المكونات الرئيسة للعالم الالكتروني الذي نحياه الآن ، والتي جاءت لتواكب التغير في دور المعلم الذي أصبح موجهًا ومساعدًا لطالبه في وجود نظام تعليمي متطور يعتمد على تقنية المعلومات واالتصاالت في تحقيق أهدافه التعليمية . ---------------------------------------------------------------------------- أخي المعلم حاول تضع نموذج اختبار لطالبك شبيه باختبارك قبل االختبار واألفضل تجعل الطالب يكتبون اإلجابات على السبورة ---------------------------------------------------------------------- **سبب إعطاء الطالب أعلى الدرجات : ألن المهم معرفة أن الطالب أتقن المهارة قدر المستطاع حتى لو كان هناك نقص بسيط مع توضيح الخطأ للطاااااااااالب .** ----------------------------------------------------------------------------- وصلى الله على محمد فائدة :<br>تذكر أخى كل <mark>ح</mark> تذكر أخي ك<mark>ل صبلاة على النبي ..</mark>. يصلي الله تعالى عليك عشر صلوات <mark>... اللهم صل على مح</mark>مد شوفوا رحمة الله بعبده المستخدم النبوا بصلى الله تعالى عليك عشوه الواق في اللهوامل على معد